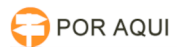

## Mozilla:: Não sai do botão "Carregando o assinador..."

## 30/06/2024 08:40:59

## **Imprimir artigo da FAQ**

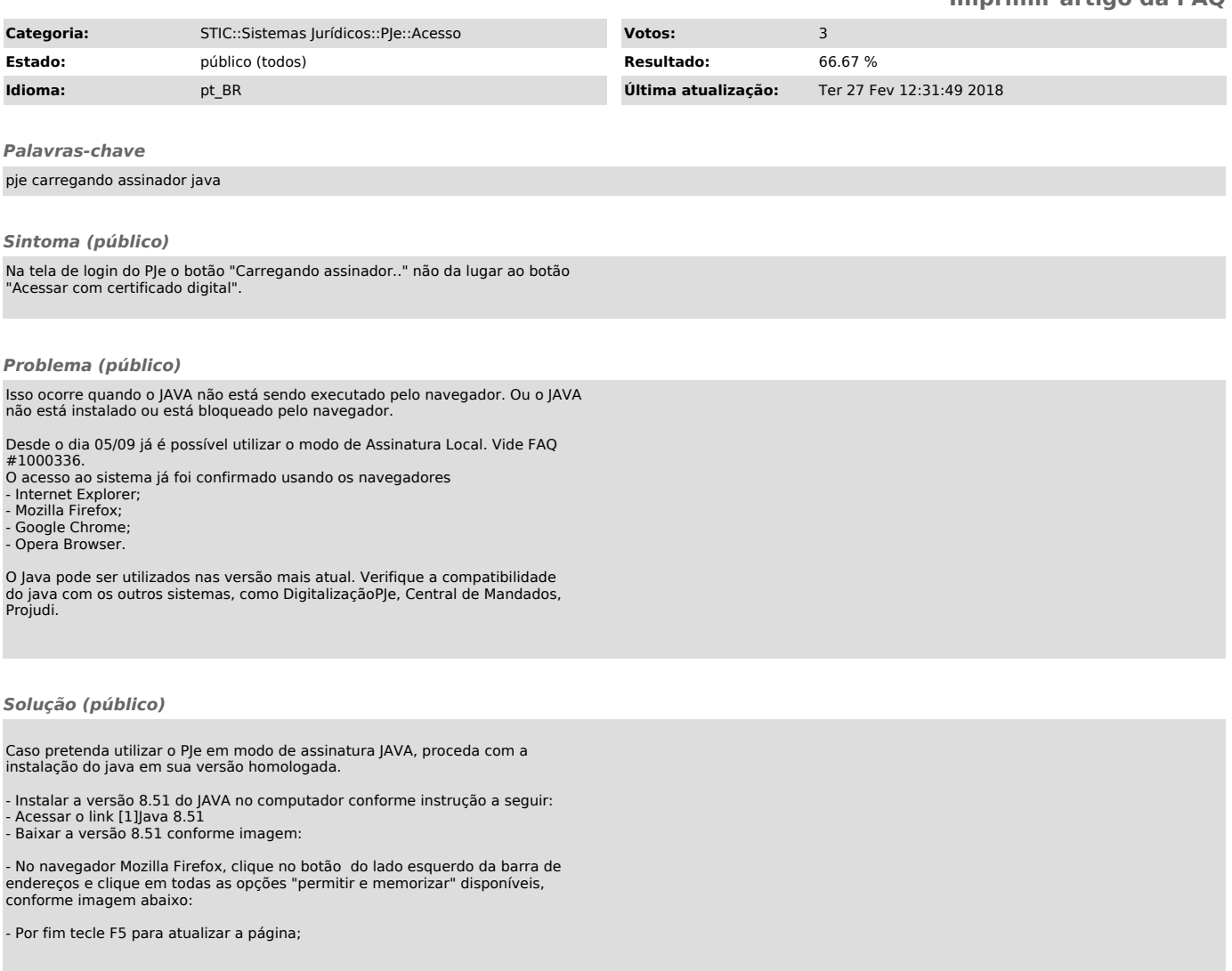

[1] http://www.oracle.com/technetwork/java/javase/downloads/java-archive-javase8-2177648.html#jre-8u51-oth-JPR